# h5fc - h5pfc

Expand all Collapse all

- Jump to ...
- [Summary](#page-0-0)
- [Description](#page-0-1)
- Example
- Switch language ...
- $\bullet$  C
- $\bullet$  C++
- FORTRAN

JAVA **[Summary](#page-0-0) [Description](#page-0-1)** Example JAVA FORTRAN  $C++$ C

# h5fc - h5pfc

Helper scripts to compile HDF5 Fortran applications

#### <span id="page-0-0"></span>**Syntax:**

h5fc [OPTIONS] <compile line> h5pfc [OPTIONS] <compile\_line>

#### <span id="page-0-1"></span>**Description:**

h5fc and h5pfc can be used in much the same way mpif90 by MPICH is used to compile an HDF5 program. These tools take care of specifying on the command line the locations of the HDF5 header files and libraries. h5fc is for use in serial computing environments; h5pfc is for parallel environments.

h5fc and h5pfc subsume all other compiler scripts in that if you have used a set of scripts to compile the HDF5 Fortran library, then h5fc and h 5pfc also use those scripts. For example, when compiling an MPICH program, you use the mpif90script. If you have built HDF5 using MPICH, then h5fc uses the MPICH program for compilation.

Some programs use HDF5 in only a few modules. It is not necessary to use h5fc and h5pfc to compile those modules which do not use HDF5. In fact, since h5fc and h5pfc are only convenience scripts, you can still compile HDF5 Fortran modules in the normal manner, though you will have to specify the HDF5 libraries and include paths yourself. Use the -show option to see the details.

An example of how to use h5fc to compile the program hdf\_prog, which consists of the modules prog1.f90 and prog2.f90and uses the HDF5 Fortran library, would be as follows. h5pfc is used in an identical manner.

```
# h5fc -c prog1.f90
# h5fc -c prog2.f90
# h5fc -o hdf_prog prog1.o prog2.o
```
**Options and Parameters:**

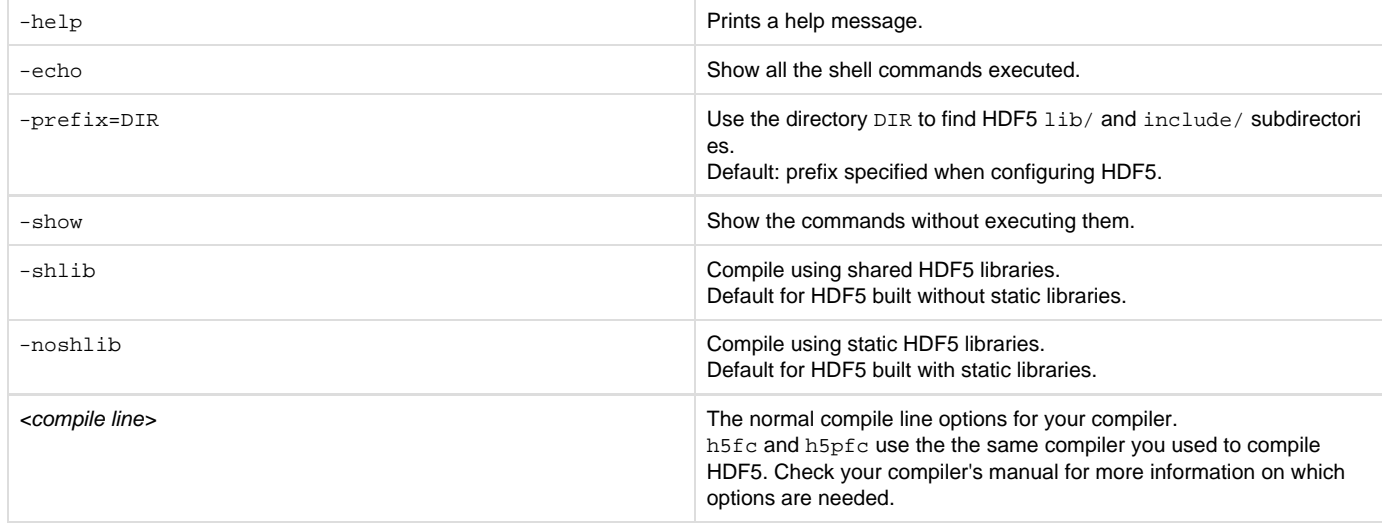

### **Environment Variables:**

When set, these environment variables override some of the built-in h5fc and h5pfc defaults.

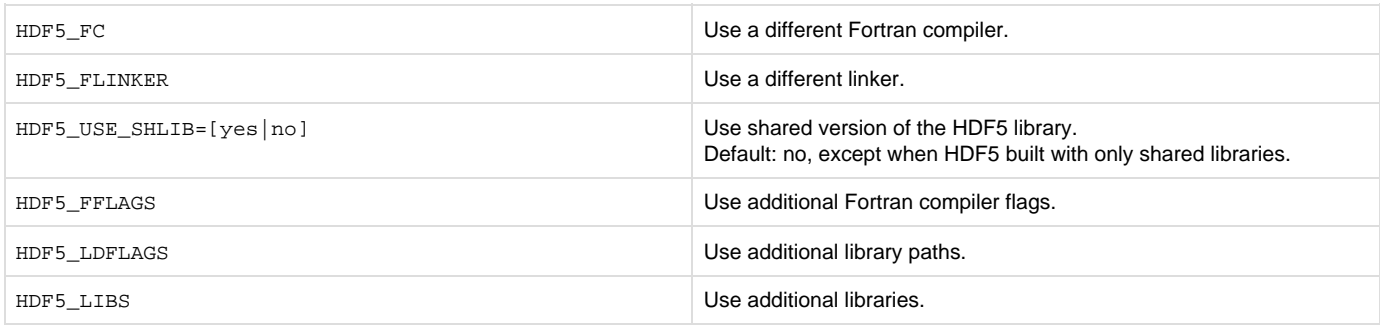

The last three of these environment variables have corresponding variables with names ending in BASE that can also be set by editing their values in the "Things You Can Modify to Override HDF5 Library Build Components" section of the h5fcand h5pfc scripts.

Note that adding library paths to HDF5\_LDFLAGS where another HDF5 version is located may link your program with that other HDF5 Library version.

# **Exit Status:**

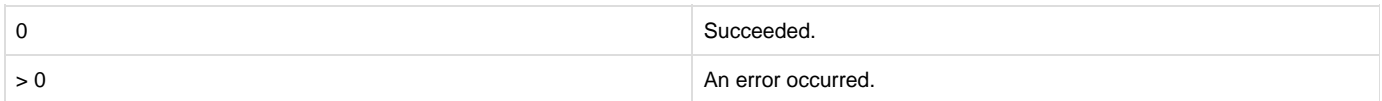

## **History:**

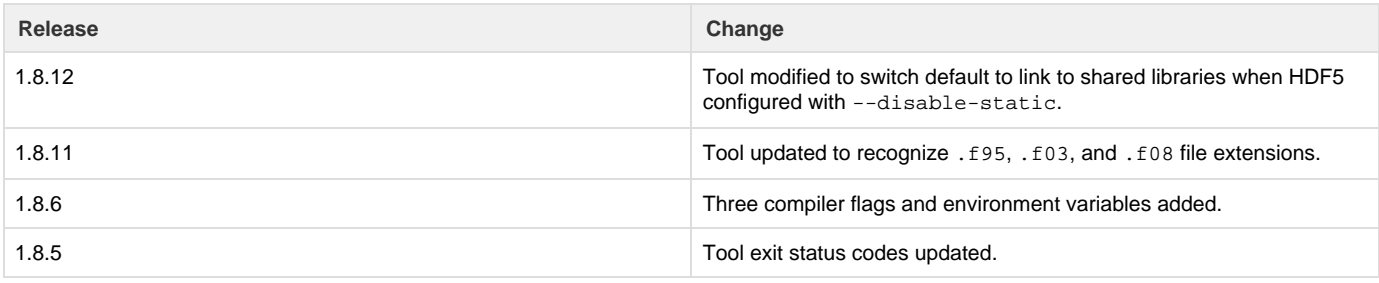

1.6.0 Tool introduced in this release.

--- Last Modified: August 28, 2019 | 08:48 AM